# Avoiding pain in 378

Autumn '09 CSE378 Jacob Nelson

## Agenda

- Pep talk
- Lab overview
- Verilog
	- Mapping Verilog to hardware
	- Verilog tips and traps

## My desktop circa 1998

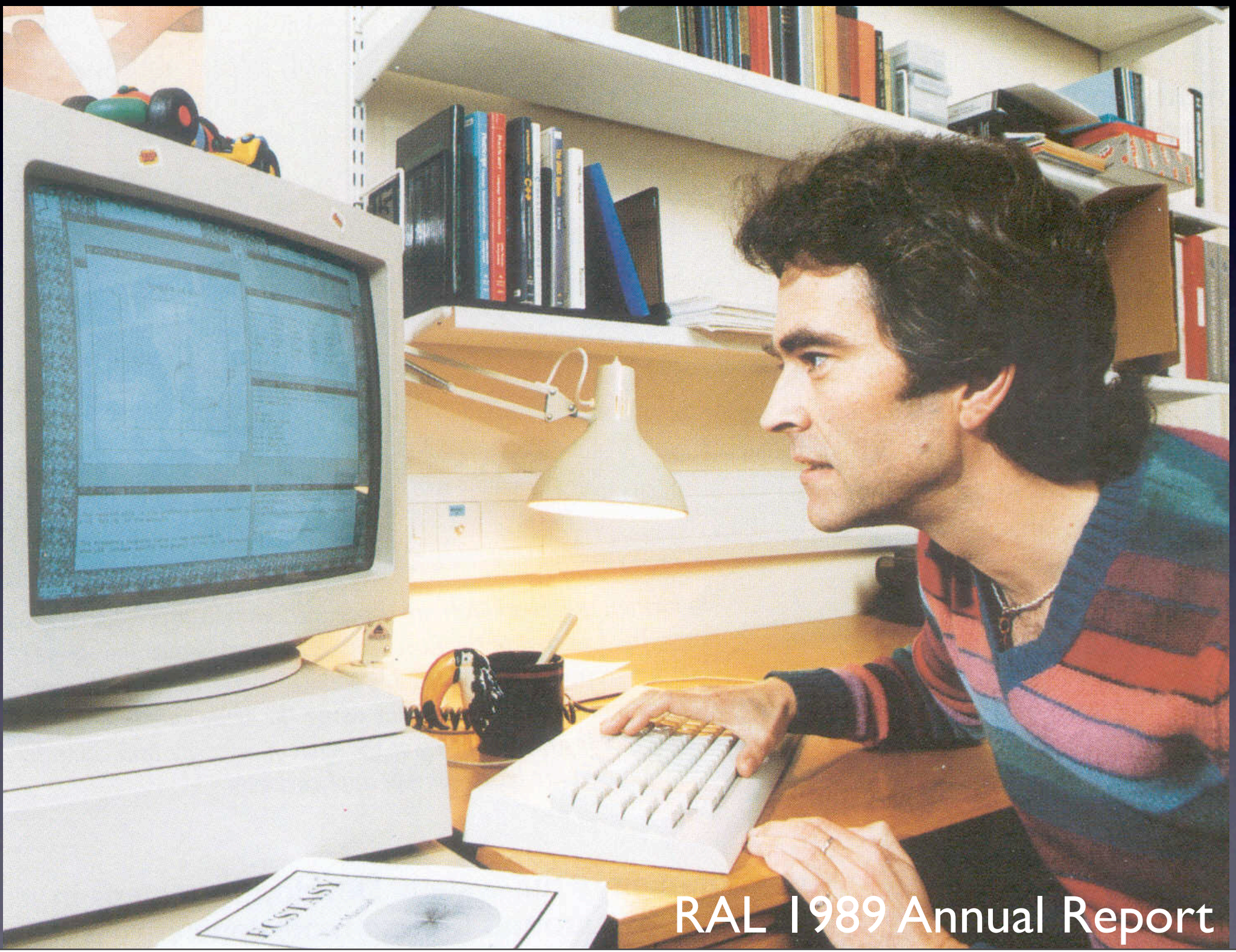

## Your processor >> Sun 3/50

## What can we do?

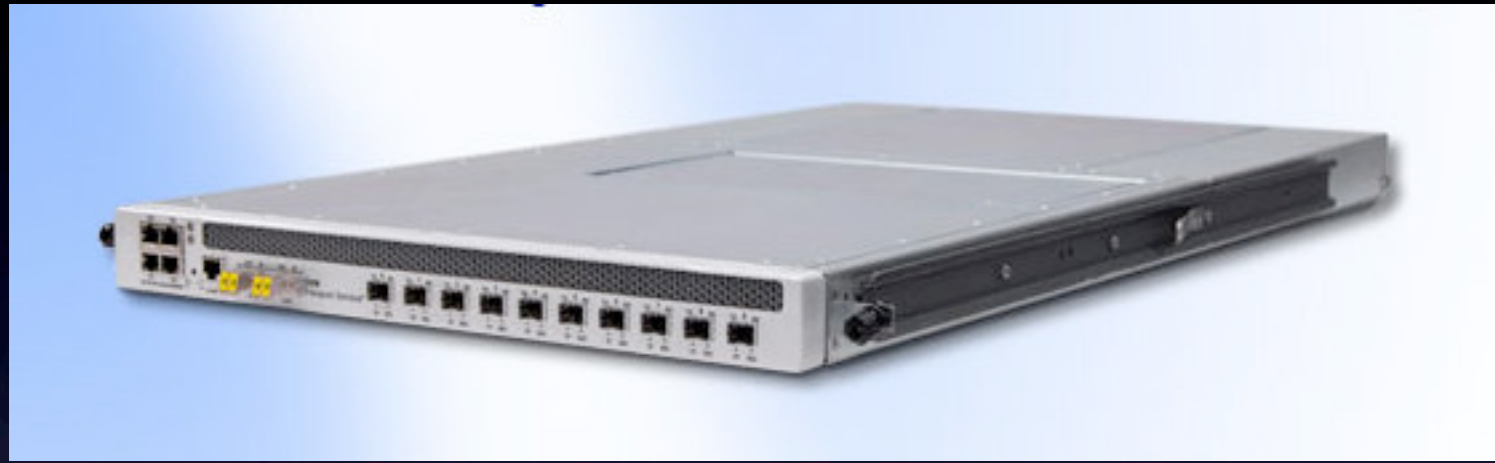

#### <http://www.xkl.com>

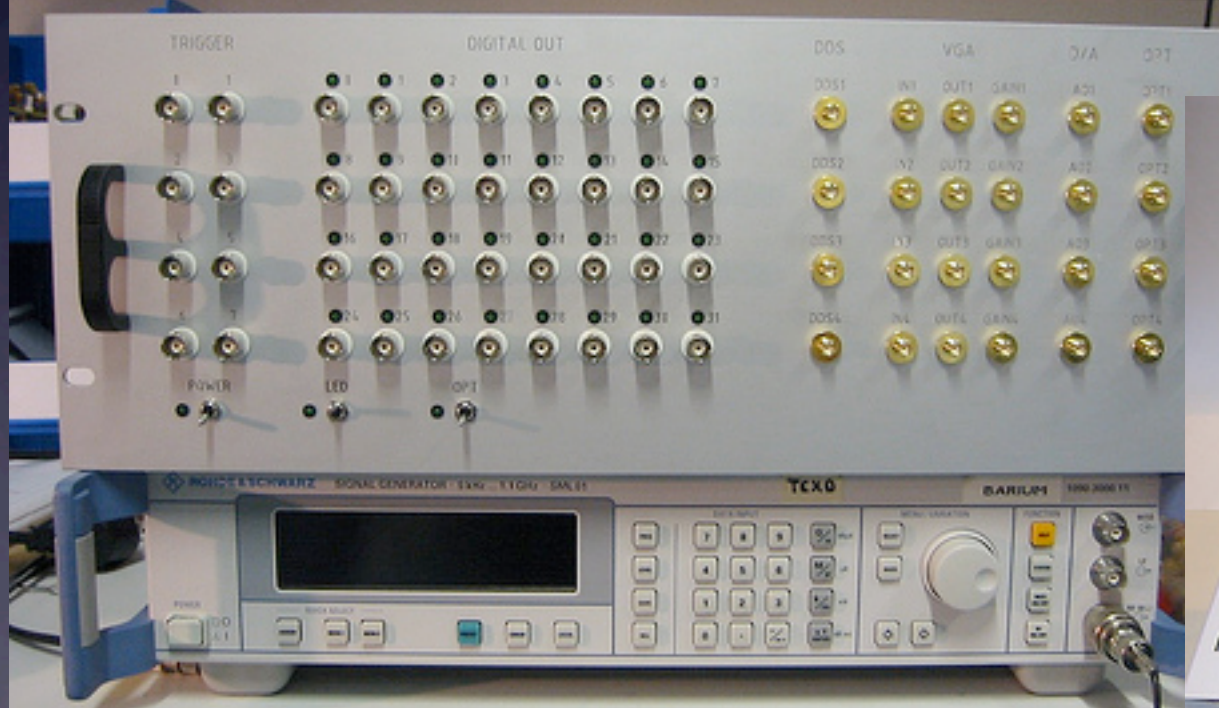

[http://pulse-sequencer.sourceforge.net](http://pulse-sequencer.sourceforge)

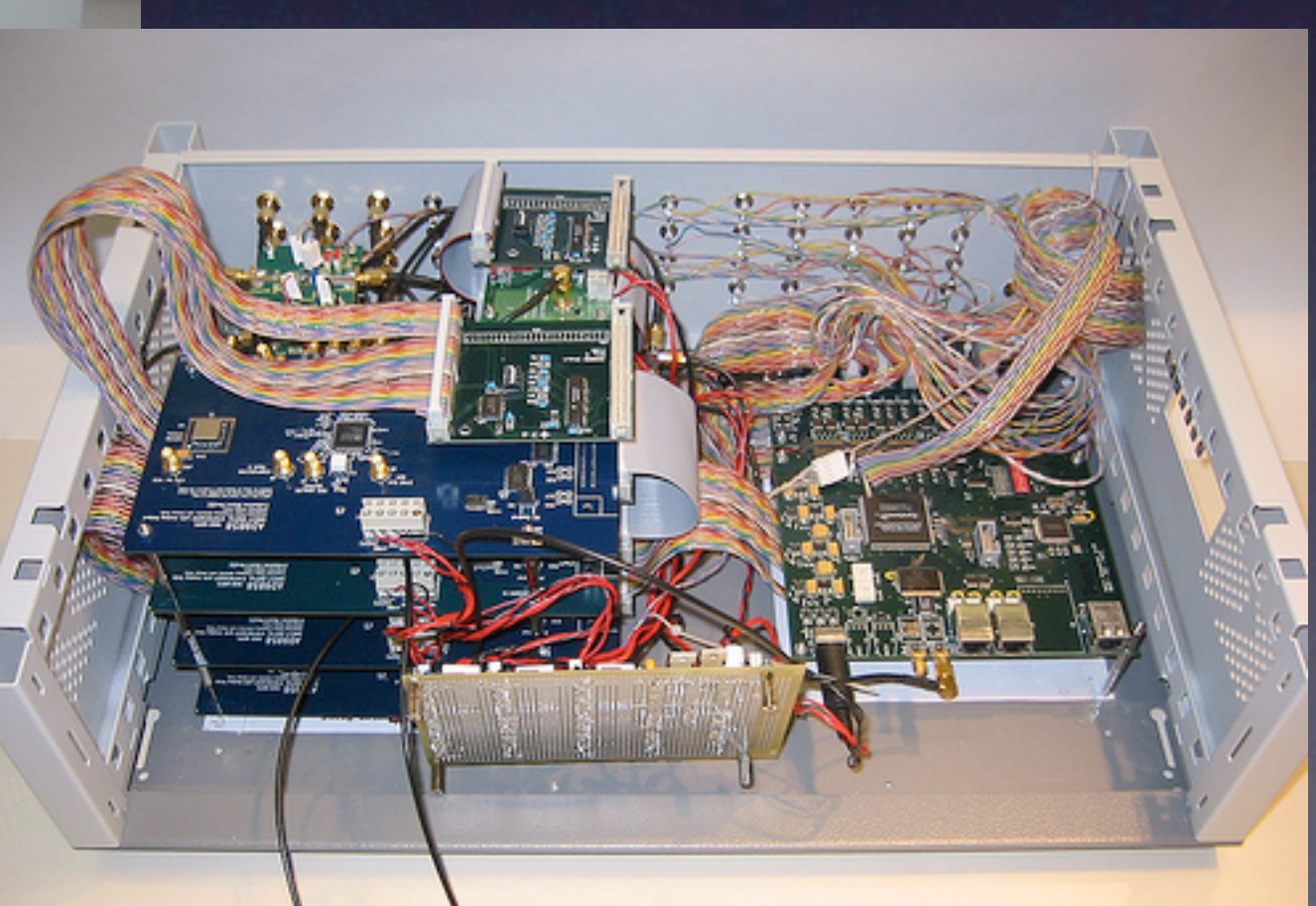

## Free as in { freedom | beer }

*simulation:* Icarus Verilog; GTKWave *schematics/board design:* gEDA *chips/implementation:* Xilinx, Altera, etc. *boards:* cheap PCB houses; toaster oven *programming/debugging:* OpenOCD

# Not doing it for you?

## PARALLEL CRISIS!!!

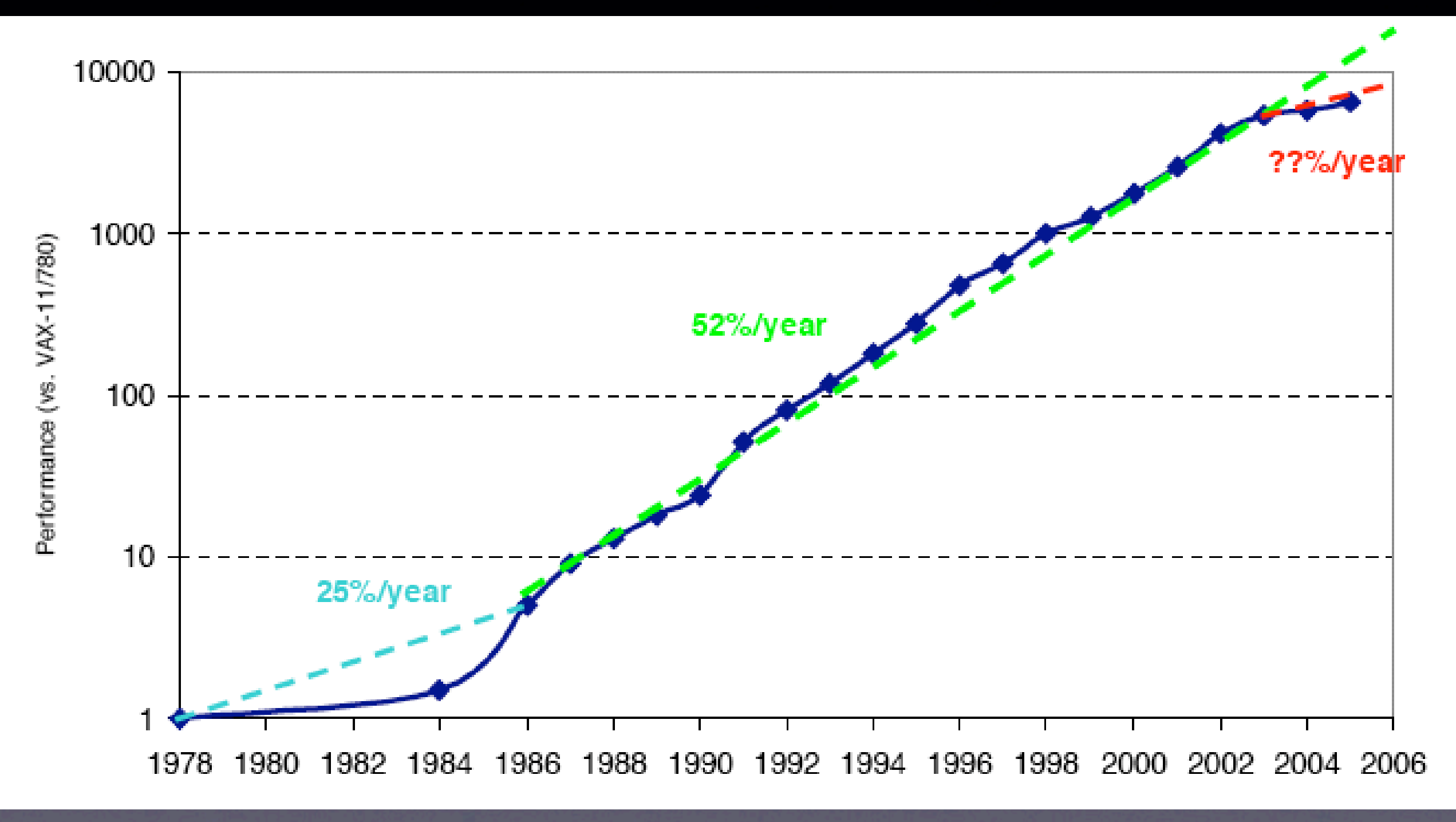

The Landscape of Parallel Computing Research: A View From Berkeley

## Funky parallelism

• Hardware is inherently parallel  $\bullet$  FPGA = Fine-grained massively parallel computer • Verilog =

Funky parallel programming language

## Lab Process and Goals

### Four main lab tasks

- *One*: build single-cycle datapath; create jump/branch logic
- *Two*: build control logic for single-cycle CPU
- *Three*: add pipeline registers
- *Four*: finish pipline with forwarding and hazard detection

#### First task

- Mostly connecting things together in BDE; write Verilog for jumps and branches
- We provide testbenches, but they're incomplete (add tests?)
- Final step: write small program to flash lights

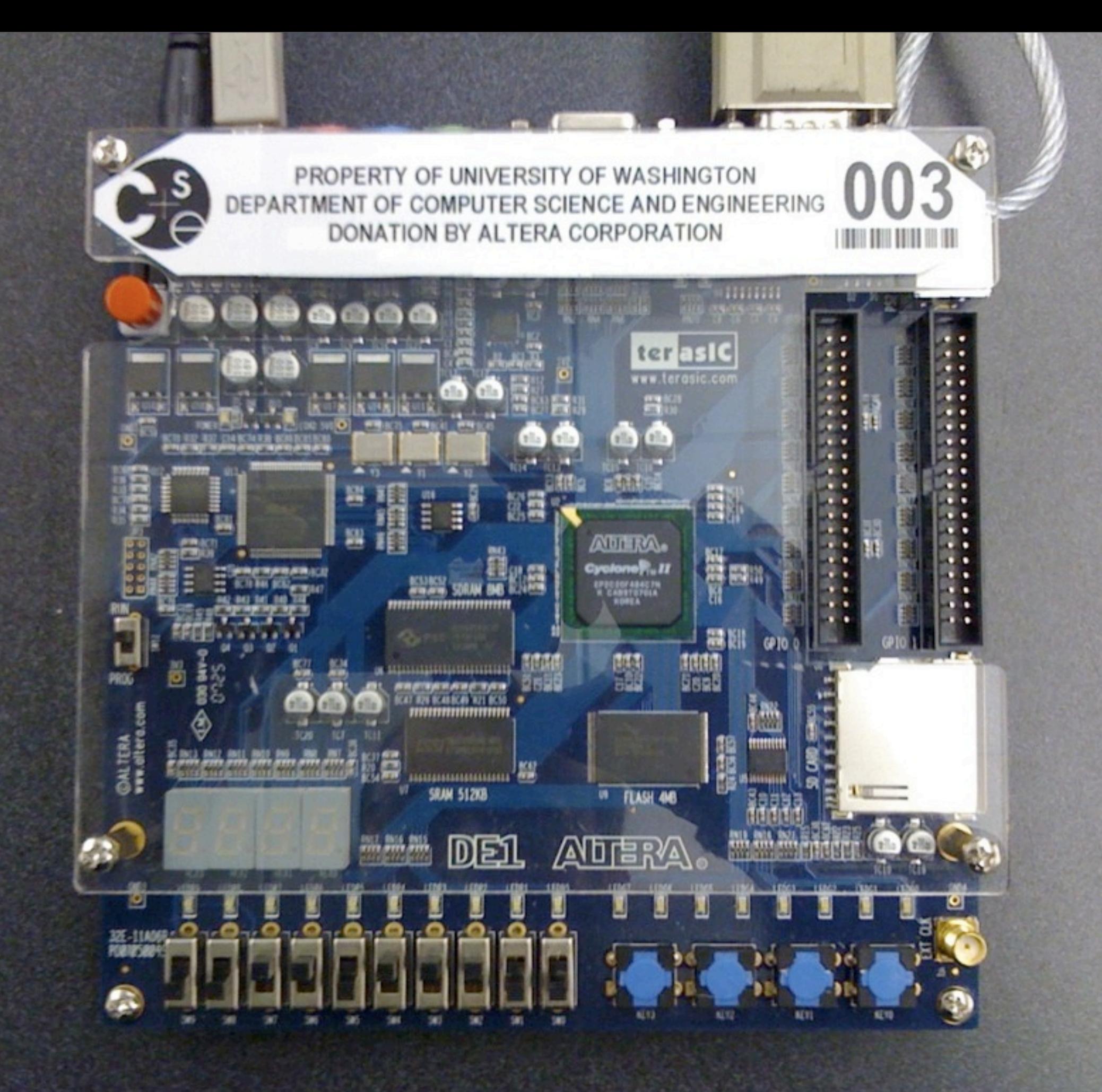

### Our hardware

• Altera Cyclone II EP2C20 • 18,752 4-input lookup tables • 18,752 one-bit registers • 240 kilobytes of memory on the chip • (everything else on the board)

### A few tools

- Aldec Active-HDL simulates Verilog and BDE
	- Assembler turns code into bits for memory
- Altera Quartus does three things:
	- translates Verilog to hardware primitives
	- arranges hardware primitives on the chip
	- downloads design to chip

## Hardware primitives

## Logic

module foo (a,b,f,g); input wire a, b; output wire f; output reg g;

assign  $f = a$  && b; always  $\mathcal{Q}(*)$  $g = a$  && b; endmodule

## Registers

input wire nextFoo; reg foo;

always @(posedge clk) foo <= nextFoo;

#### **Figure 2–1. Cyclone II EP2C20 Device Block Diagram** Our Computational Substrate

(from Altera Cyclone II datasheet)

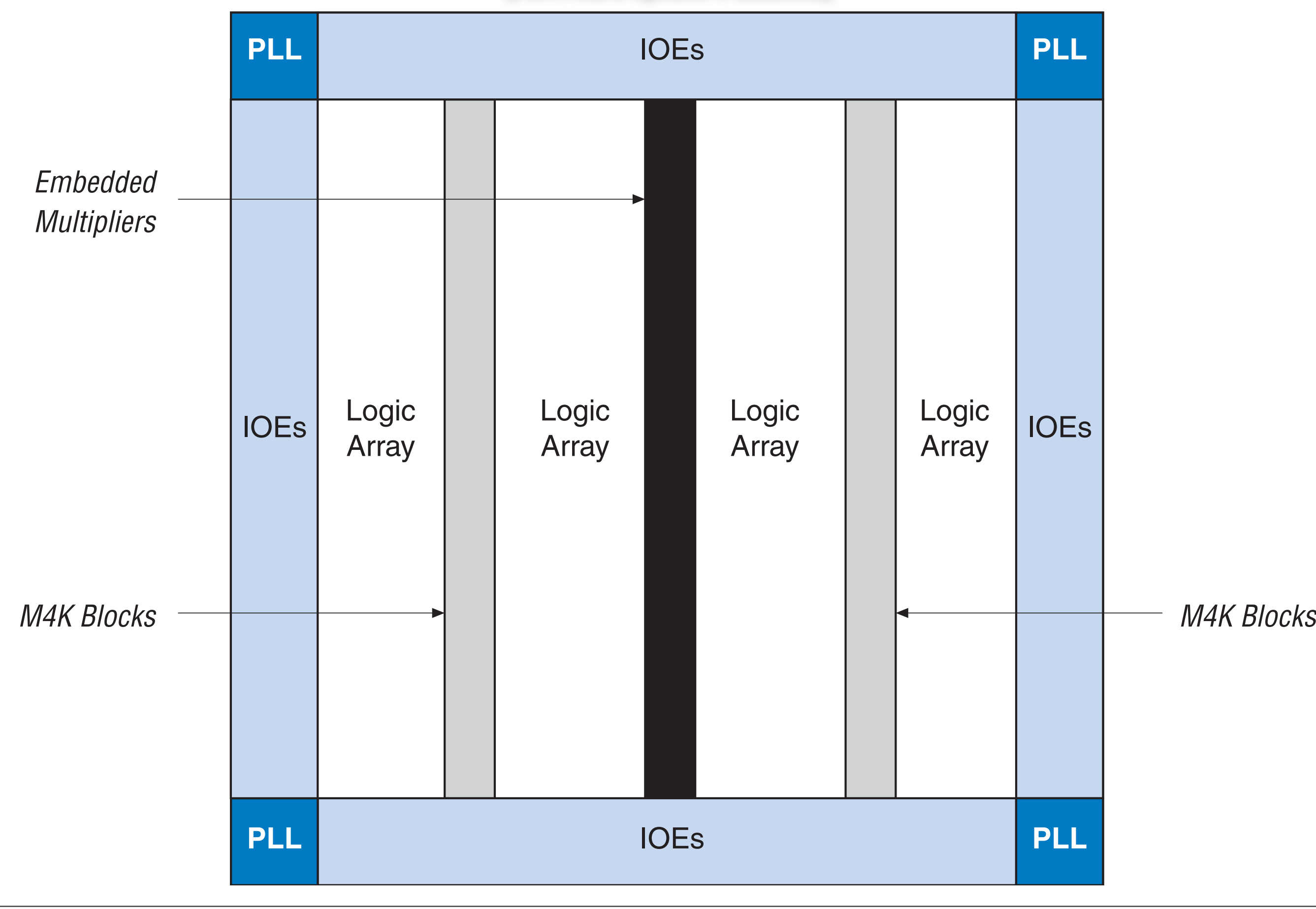

#### **Figure 2–2. Cyclone II LE**

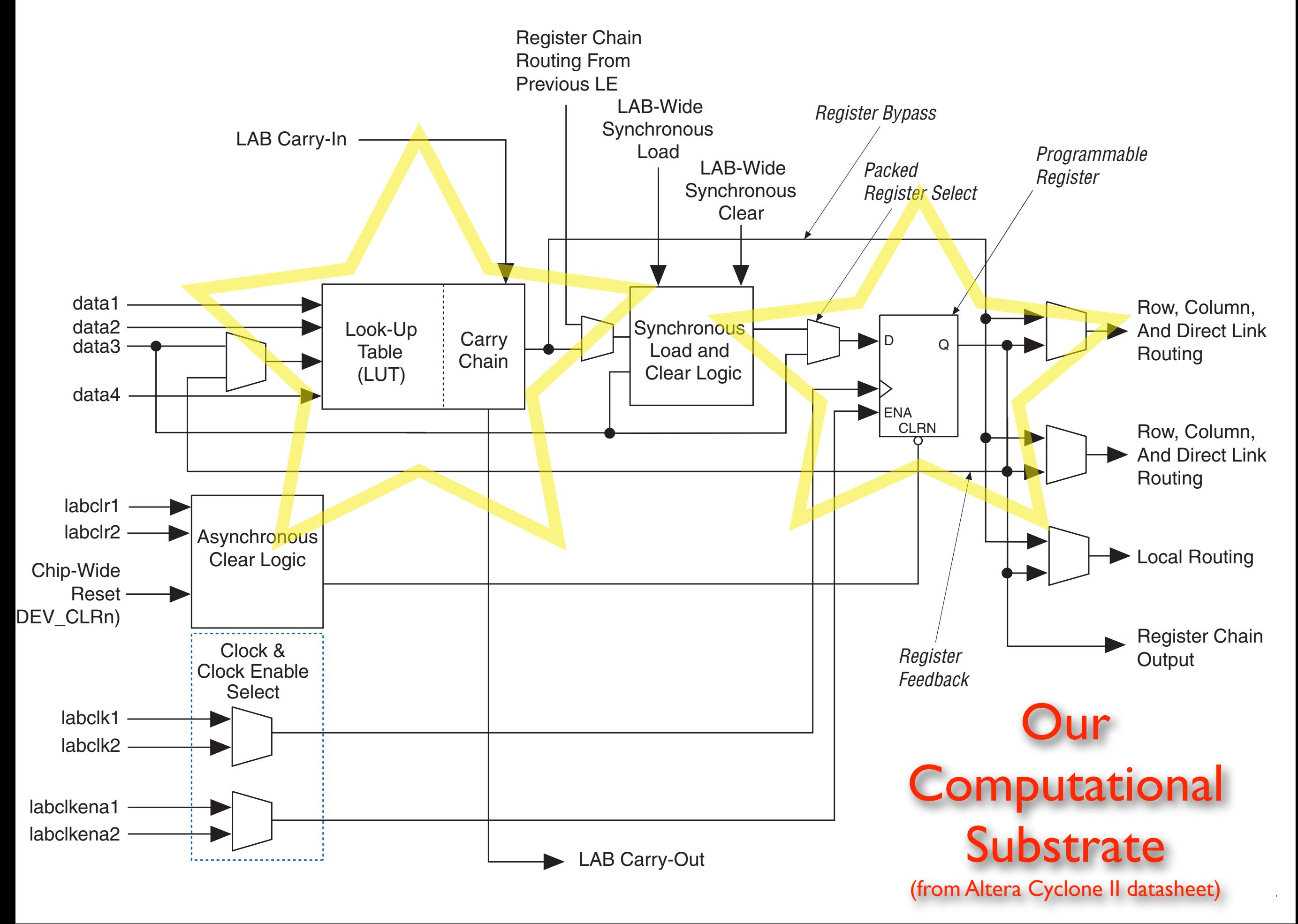

### Muxes

• assign  $f =$  s[1] ?  $(s[0] ? a : b) :$  $(s[0] ? c : d);$ 

```
always \mathcal{Q}(*) case (s)
2'b00 : g = a;
2'b0l : g = b;
2'b10 : g = c;default: g = d; // 2'b11
 endcase
```
always  $\mathcal{Q}(\mathbb{K})$  if (s == 2'b00)  $h = a$ ; else if (s == 2'b01)  $h = b$ ; else if  $(s == 2'b10)$  $h = c$ ; else  $1/s == 2'b1$  $h = d$ ;

#### Adders/subtractors

- assign  $f = a + b$ ; assign  $g = a - b$ ;
- wire [8:0] s; wire [7:0] a, b; assign  $s = \{0,a\} + \{0,b\};$  // pick up carry out
- How big are they? How fast?

#### Comparators

- assign isZero  $= (a == 0);$
- assign isGreater =  $(a > b)$ ; // unsigned!!! assign isLTZ =  $(a < 0)$ ; // is this ever true?
- can do signed compares if ALL signals involved are declared "signed". wire signed [7:0] a, b;
- How big? How fast?

### Check with RTL view

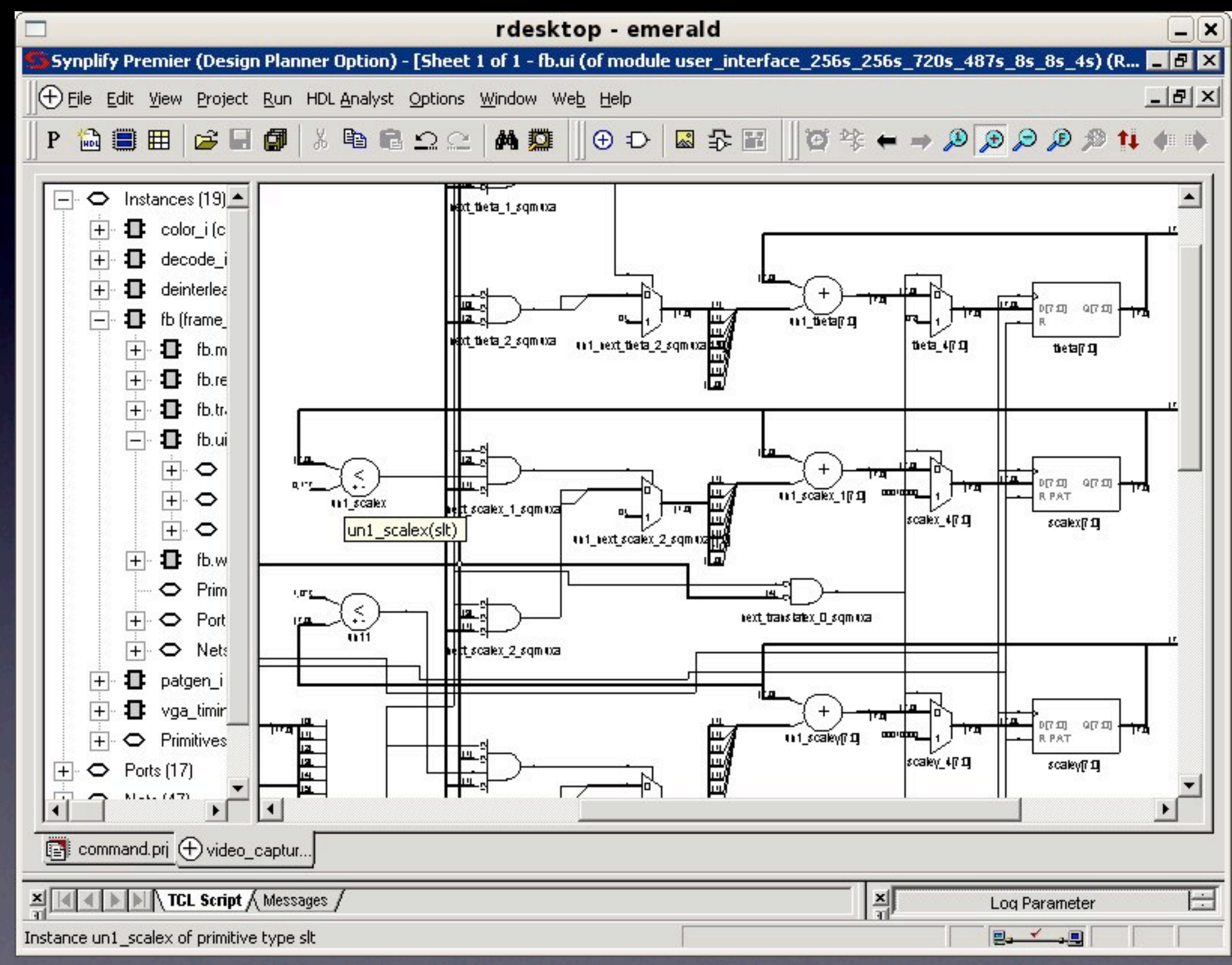

## Verilog tips and traps

# HW Tools: pain in digital form?

- We should teach ideas, not tools! But tools help express ideas
- HW tools often kind of suck, but don't blame tools for bad craftsmanship, do good craftsmanship with bad tools.
- Patience and care will win

## = vs. <=

#### • Simple rule:

- If you want sequential logic, use always  $\omega$  (posedge clk) with  $\leq$ .
- If you want combinational logic, use always  $\omega(*)$  with =.

## Constants: 32 bits, decimal

- wire  $[7:0]$  foo =  $[27; 7/$  synthesis warning!
- wire  $[7:0]$  foo = 8'd127;
- wire  $[7:0]$  foo = 8'b | | | | | | |;
- wire  $[7:0]$  foo = 8'hff;
- wire  $[7:0]$  foo = 8'hFF;
- watch out: 1010 looks like 4'b1010!

#### Truncation

wire  $[7:0]$  a = 8'hAB; wire b;  $\sqrt{2}$  // oops! forgot width wire [7:0] c;

assign  $b = a$ ; // synthesis warning if lucky.

assign  $c = a$ ;

#### reg vs. wire

• wire f; reg g, h;

assign  $f = a$  & b;

always @(posedge clk)  $g \le a \& b;$ 

always  $\mathcal{Q}(\mathbb{K})$  $h = a$  & b;

## Assign in one block

input wire a, b; output reg f;

always @(posedge clk) if (a)  $f \leq 1$  'b0; // race!

always @(posedge clk) if  $(b)$   $f \leq 1$  'b1; // race!

## = vs. <=

#### • Simple rule:

- If you want sequential logic, use always  $\omega$  (posedge clk) with  $\leq$ .
- If you want combinational logic, use always  $\omega(*)$  with =.

## = vs. <=

- always @(posedge clk) begin  $f \leq a + b$ ;  $g \leq f + c$ ; end
- always @(posedge clk) begin  $f = a + b$ ;  $g = f + c$ ; // a + b + c end
- always@(posedge clk) begin  $f2 \leq f$ ; f3  $\le$  = f2;  $f4 = f3;$  $f5 = f4$ ; //  $f5 = f3$  !!  $f7 = f6;$  $f6 = f5;$

end

## More specifically,

initial state  $= 0$ ;

always @(posedge clk) begin if (state  $== 0$ ) state  $= 1$ ; if (state  $==$  1) state  $=$  2; if (state  $== 2)$  state  $= 0;$ end

## Aargh.

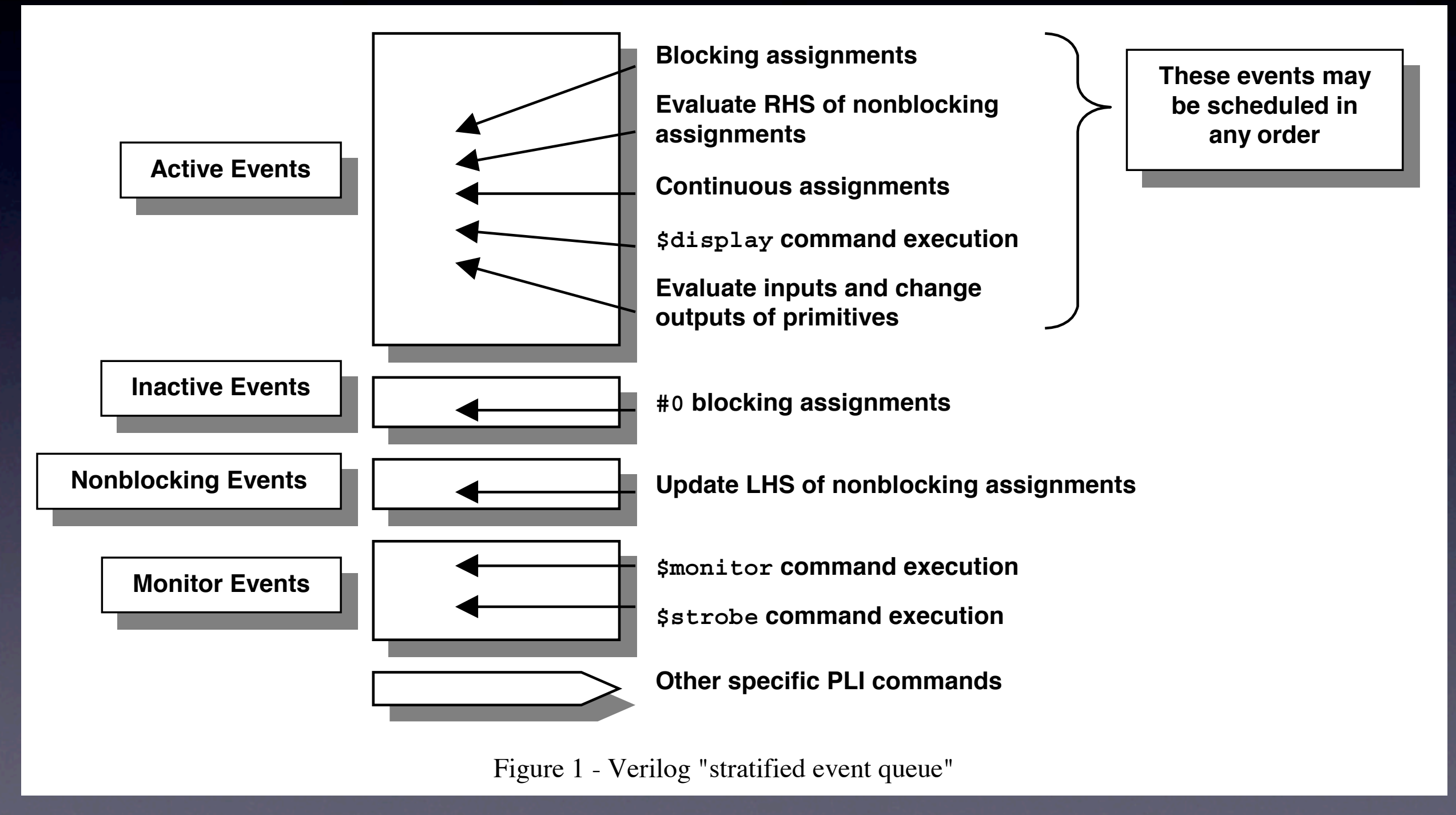

from Cliff Cummings' ["Nonblocking Assignments in Verilog Synthesis, Coding Styles That Kill!"](http://csg.csail.mit.edu/6.375/papers/cummings-nonblocking-snug99.pdf)

The *active events* queue is where most Verilog events are scheduled, including blocking assignments, continuous assignments,  $\delta$  assignments, evaluation of instance and primitive and primitive and primitive and primitive and primitive and primitive and primitive and primitive and primitive and primitive and Tuesday, October 6, 2009

Incomplete sensitivity lists • always  $@(a \text{ or } b)$  // it's or, not ||  $f = a$  & b; • always  $\omega$ (a)  $f = a \& b$ : • always  $f = a \& b$ : • Just use always $\mathcal{O}(*)$  for combinational logic

### Enables and Latches

- always @(posedge clk) if  $(a == 1)$  $f \leq 1$ ; else if  $(a == 2)$  $f \le 2$ ; else if  $(a == 3)$ f  $\le$  = 3:
- implicitly: else  $f \leq f$ ;

• always  $\mathcal{Q}(\mathbb{K})$ if  $(a == 1)$  $f = \Gamma$ ; else if  $(a == 2)$  $f = 2$ ; else if  $(a == 3)$  $f = 3$ :

• implicitly: else  $f = f$ ; this is memory!

## = vs. <=

#### • Simple rule:

- If you want sequential logic, use always  $\omega$  (posedge clk) with  $\leq$ .
- If you want combinational logic, use always  $\omega(*)$  with =.

## Combinational and Sequential

input wire a, b, s; output reg f, g, h;

always @(posedge clk) begin

> $f$  <= (a & ~s) | (b & s);  $g \leq s$  ? a : b; if  $(s)$  $h \leq a$ ; else  $h \leq b$ ;

> > end

## Displaying things

• works for most stuff: \$display("the answer is %h.", ans);

• for nonblocking assignments, you may sometimes want: \$strobe("the answer is %h.", ans); (see Aargh. for reason)

#### $\bullet$

- X's are for undefined values: wire a; \$display(a); // prints an X
- Pins that aren't hooked up will be X's: Often, 32'hxxxxxxf4 indicates an Active-HDL bus with default width.
- 1'b1 & 1'bX yields 1'bX 1'b1 + 1'bX yields 1'bX

## Z's

• Z's are for bus sharing. You won't need this.

- $a \leq 1$ 'bZ;  $b \leq 1$ 'bZ;  $a \le 2$ 'b0; b  $\le$  1'b1; // a will be 0 and b will be 1
- Z's turn into X's sometimes: 1'b1 & 1'bZ yields 1'bX. 1'b1 + 1'bZ yields 1'bX.

#### Initial values

- Synthesis sometimes ignores (!?!), so better include a reset line.
- Maybe: reg foo  $=$   $|$ 'b $|$ ;
- Maybe: initial begin  $foo = 1'b!$ ; end

• module fooReg; input wire newFoo; output reg foo;

initial  $\#0$  foo = 1'b0;

 always @(posedge clk) if (reset  $==$  l'bl) foo  $\leq$   $\overline{ }$  | 'b0; else foo  $\leq$  newFoo; endmodule

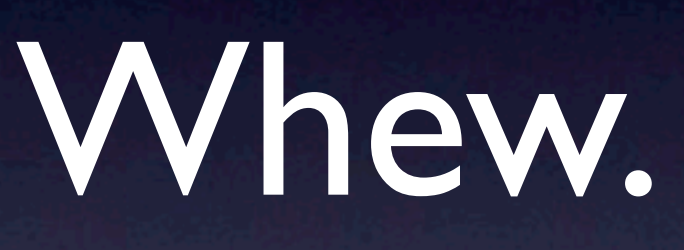

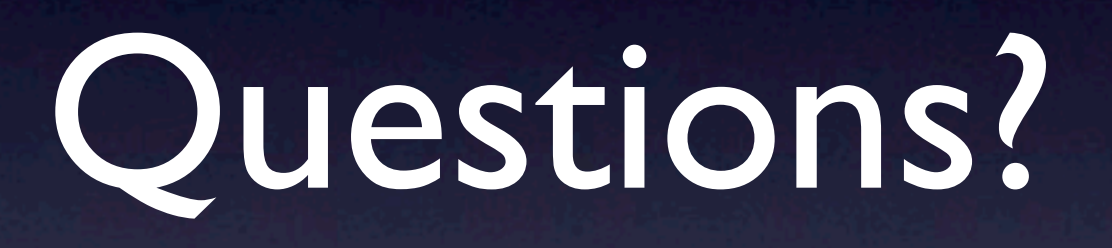